# Segmentierung ist einfach?

Stephan Verbücheln Zürich, 9. September 2020

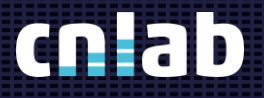

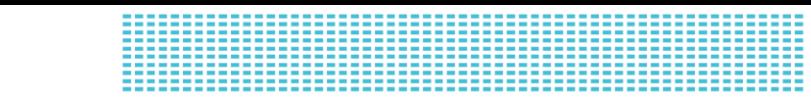

## Agenda

- Einführung Container
- Netzwerk mit Containern
- Segmentierung mit Containern
- **Policy Enforcement Point als Container betreiben**

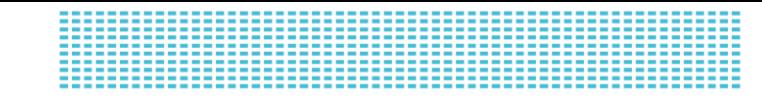

### Was ist Docker?

- Anwendungen in **Images** paketieren
- Images als **Container** ausführen
- Container sind voneinander isolierte Prozesse
- Jeder Container sieht eigene Linux-Umgebung (Filesystem, System Calls)
- Basiert auf elementaren Funktionen des Linux-Kernels

### Image für Anwendungen erzeugen

- 1. Basis-Image auswählen, z.B. Ubuntu
- 2. Dockerfile definieren
- 3. Image generieren

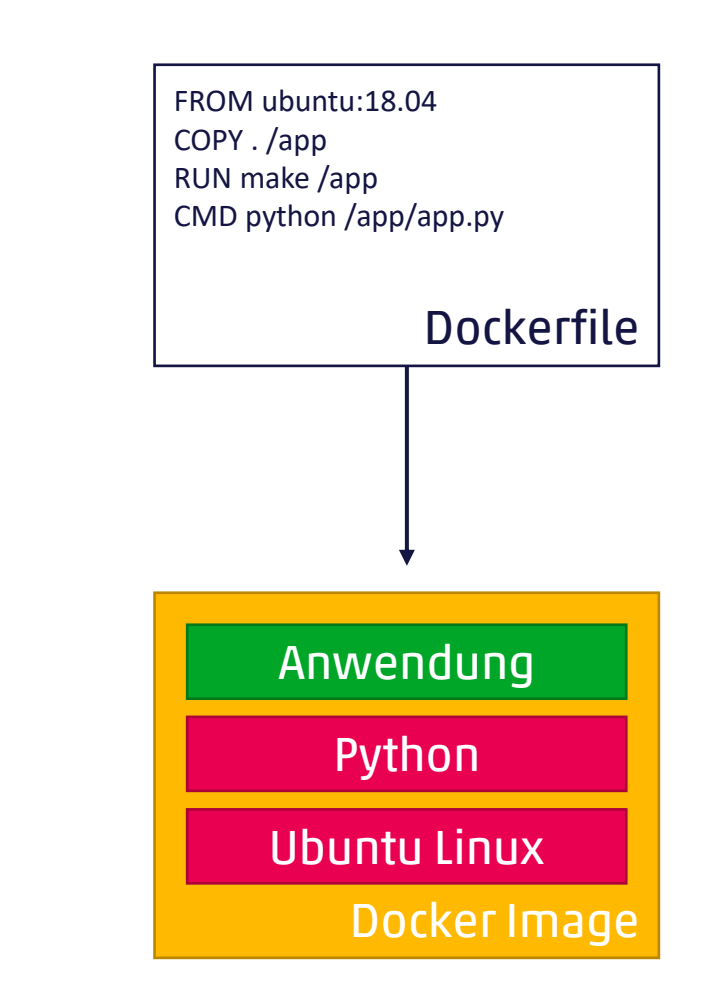

### Image als Container ausführen

#### Parameter übergeben

- **EXEC** Konfiguration
- Passwörter und Schlüssel
- Mounts

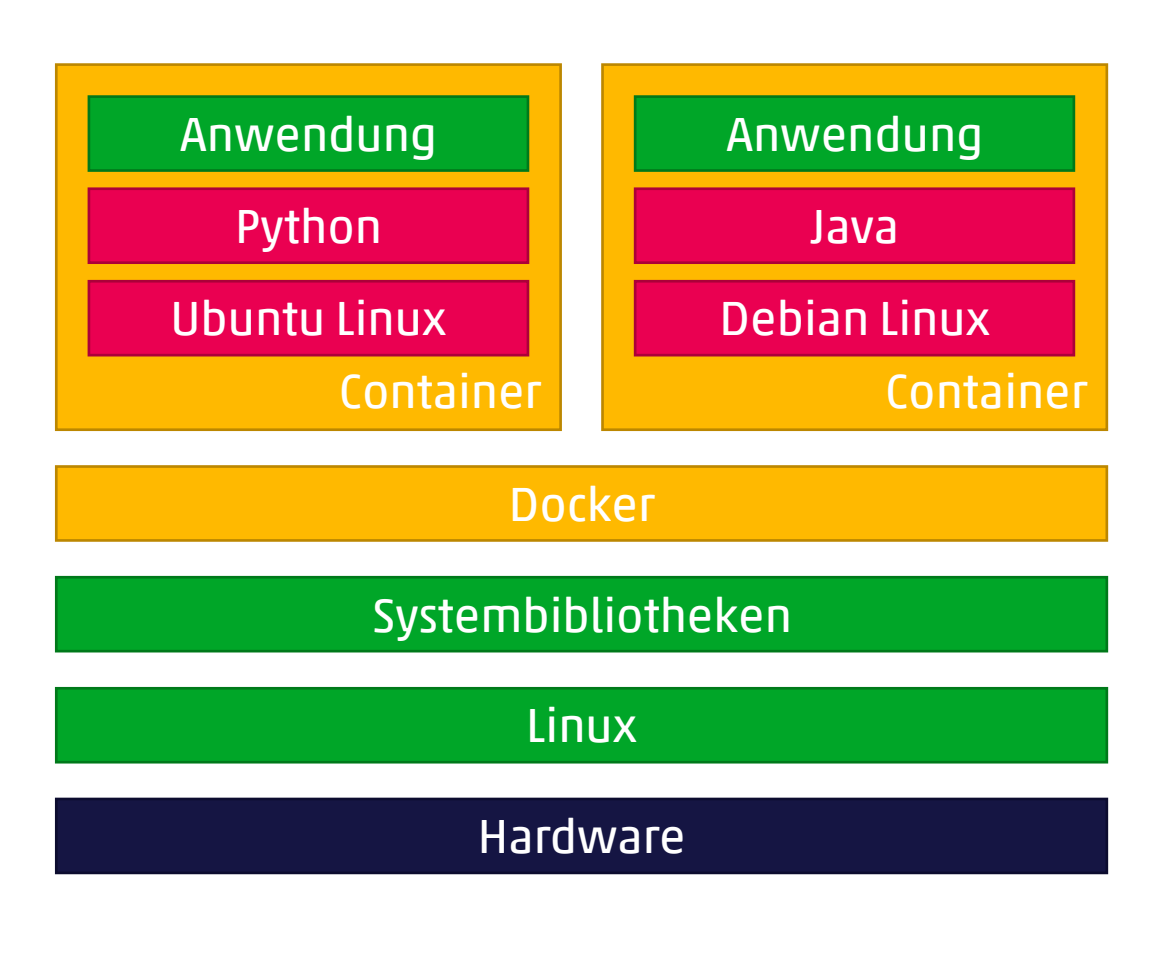

## Sicherheit von Containern

#### Fettnäpfchen

- veraltete Libraries mit bekannten Lücken
- Passwörter und Schlüssel im Image
- **EXEC** Berechtigungen auf Host-Dateisystem

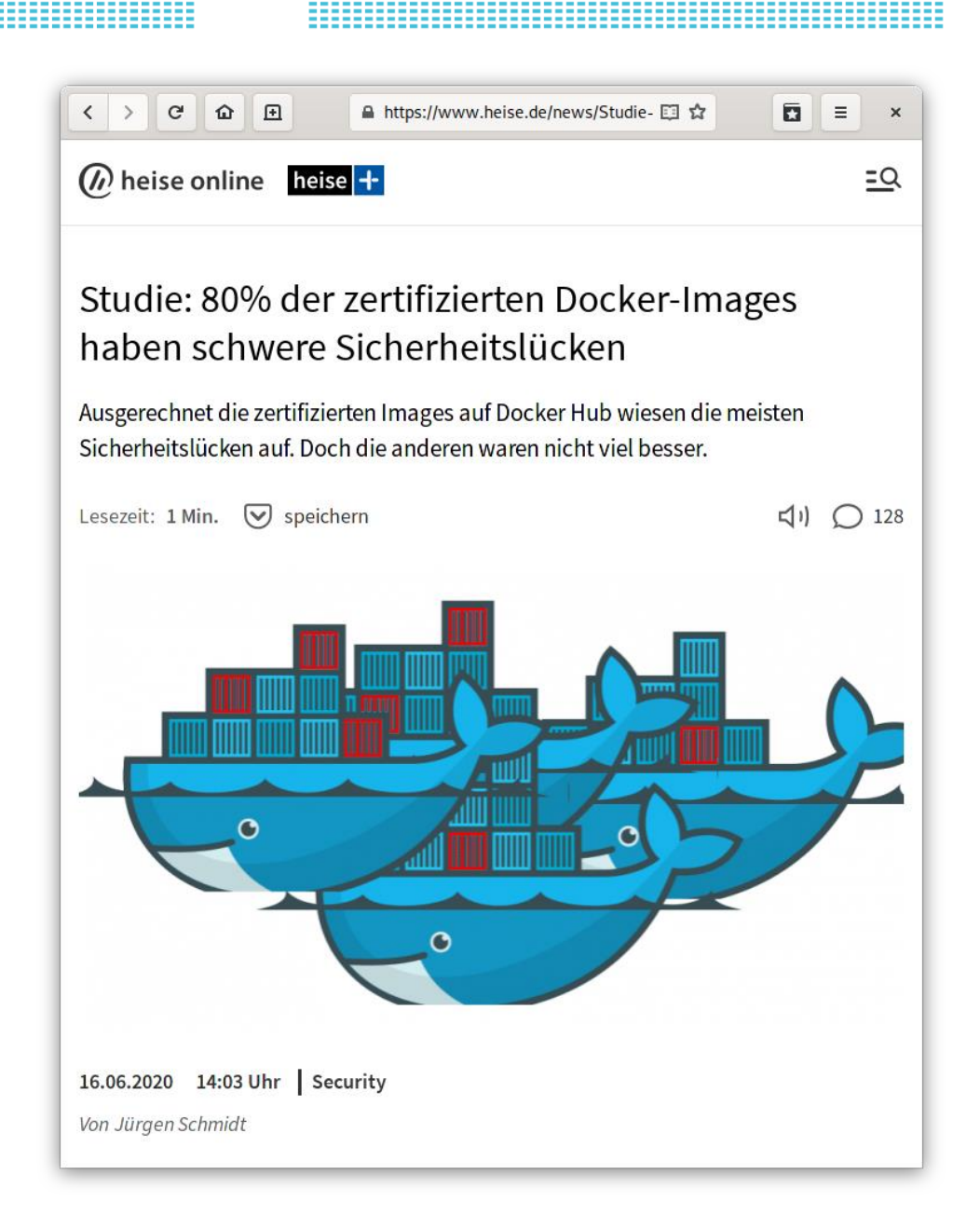

### Ausbruch aus Containern

#### Sandbox ist nicht perfekt

- kompetente Angreifer können ausbrechen
	- Sicherheitslücken
	- Fehlkonfiguration
- kritische Anwendungen sollten separat betrieben werden

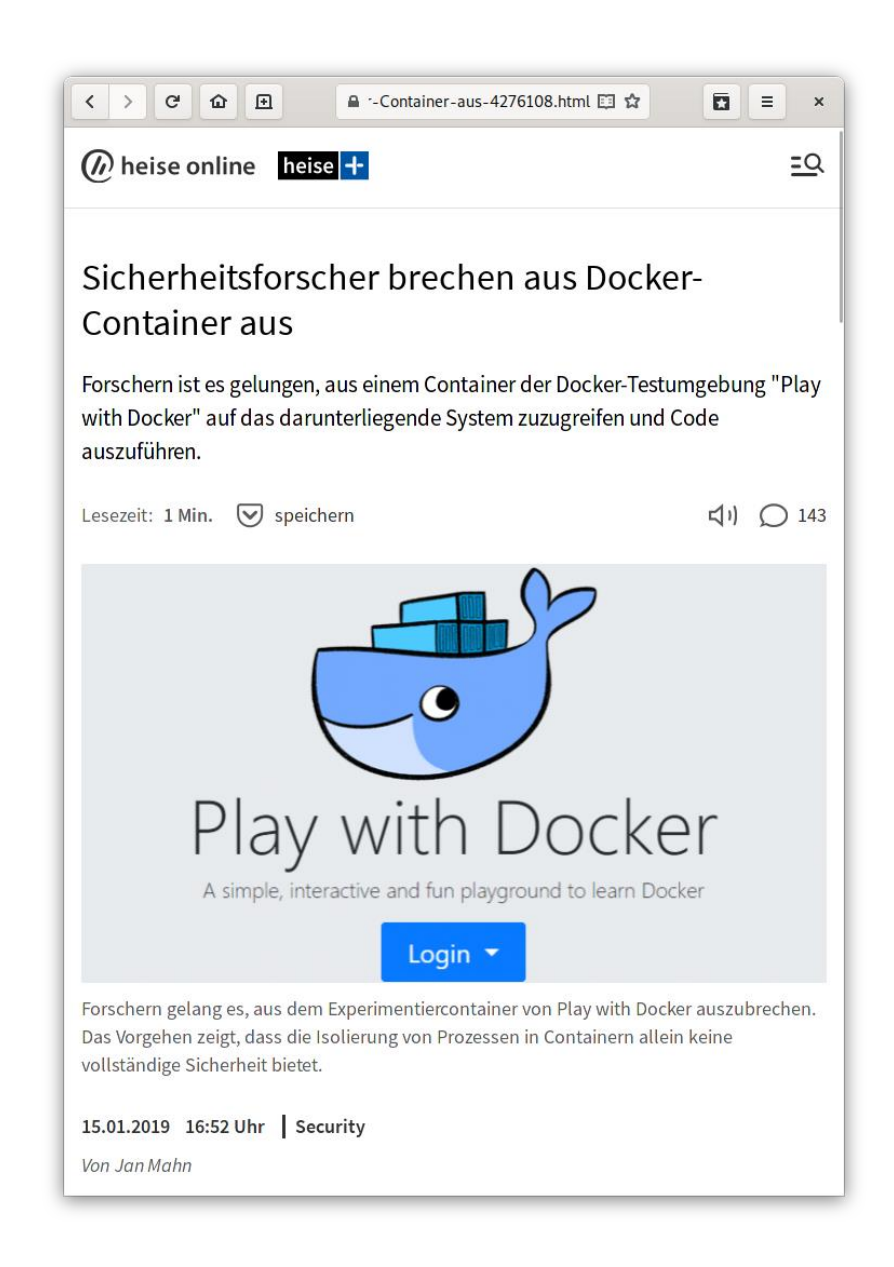

## Was sind Kubernetes und OpenShift?

Tools zum Verwalten von Containern

- Gruppierung (Pods, Namespaces)
- Konfiguration
- Verwaltung von Credentials
- Automatisierung
- Orchestration
- Redundanz
- Verteilung auf verschiedene Cluster

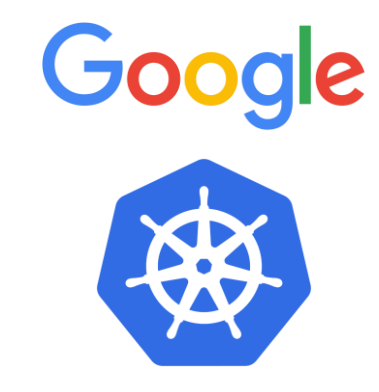

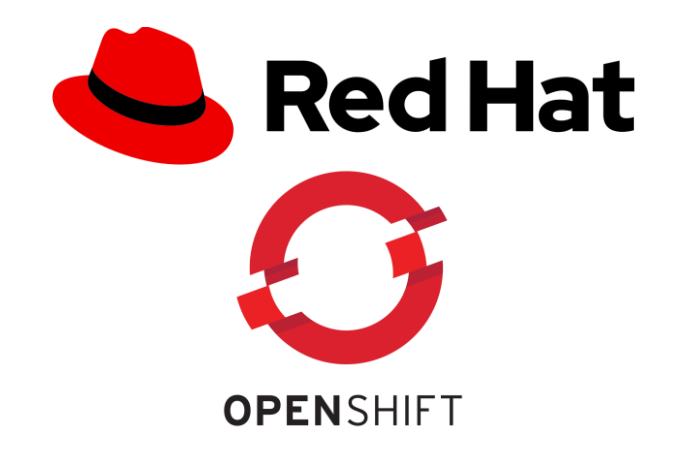

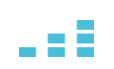

## Netzwerk mit Containern

- Jeder Container sieht eine virtuelle Netzwerkkarte
- Pods sind Gruppen von Containern
- Pods haben eine IP-Adresse
- Container in einem Pod können über Localhost kommunizieren

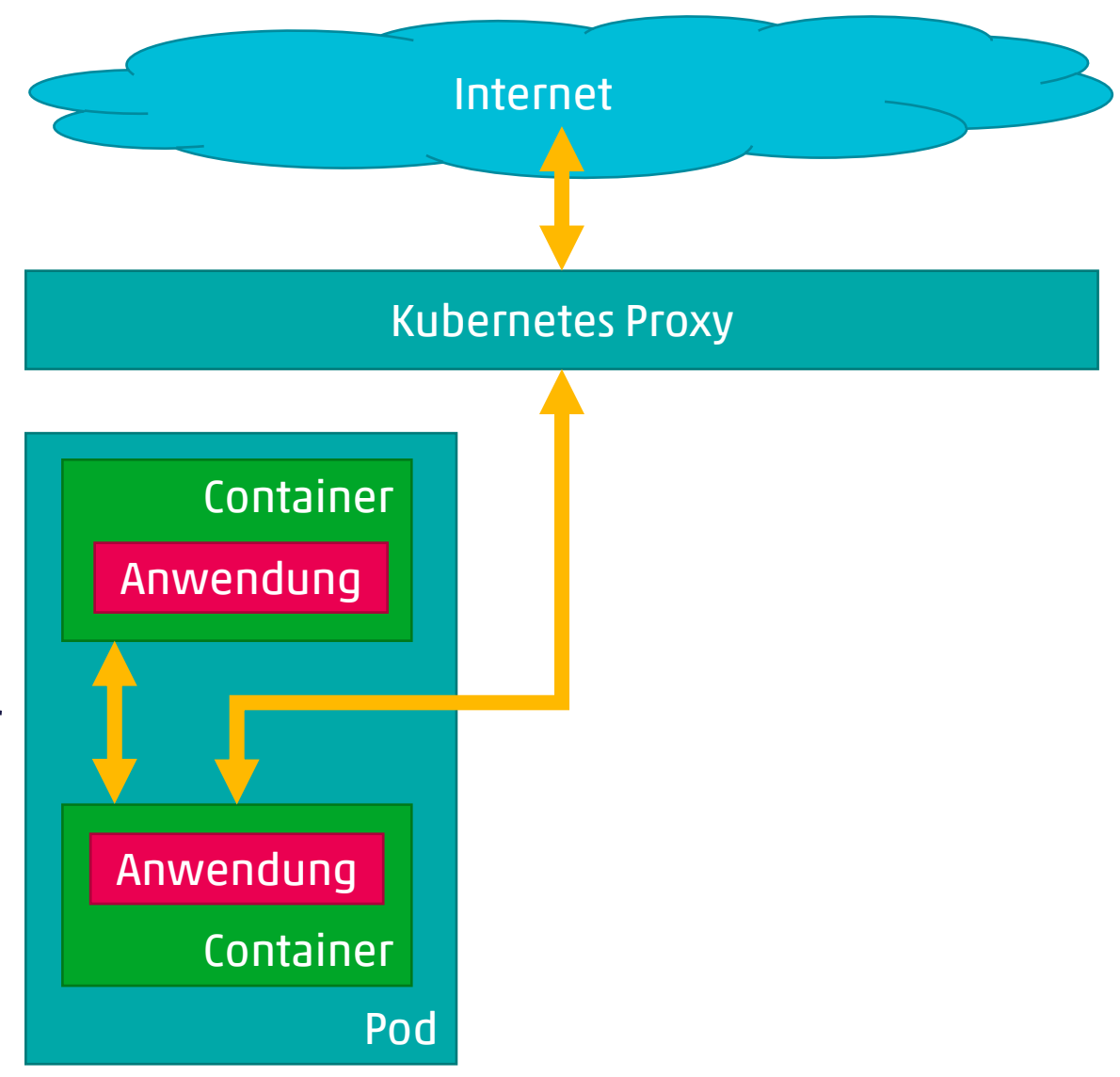

## Segmentierung mit Containern

#### Kubernetes-Proxy

- verwaltet Kommunikation zwischen Pods
- verwaltet Kommunikation über externe Netzwerke
- verwaltet Kommunikation über Internet

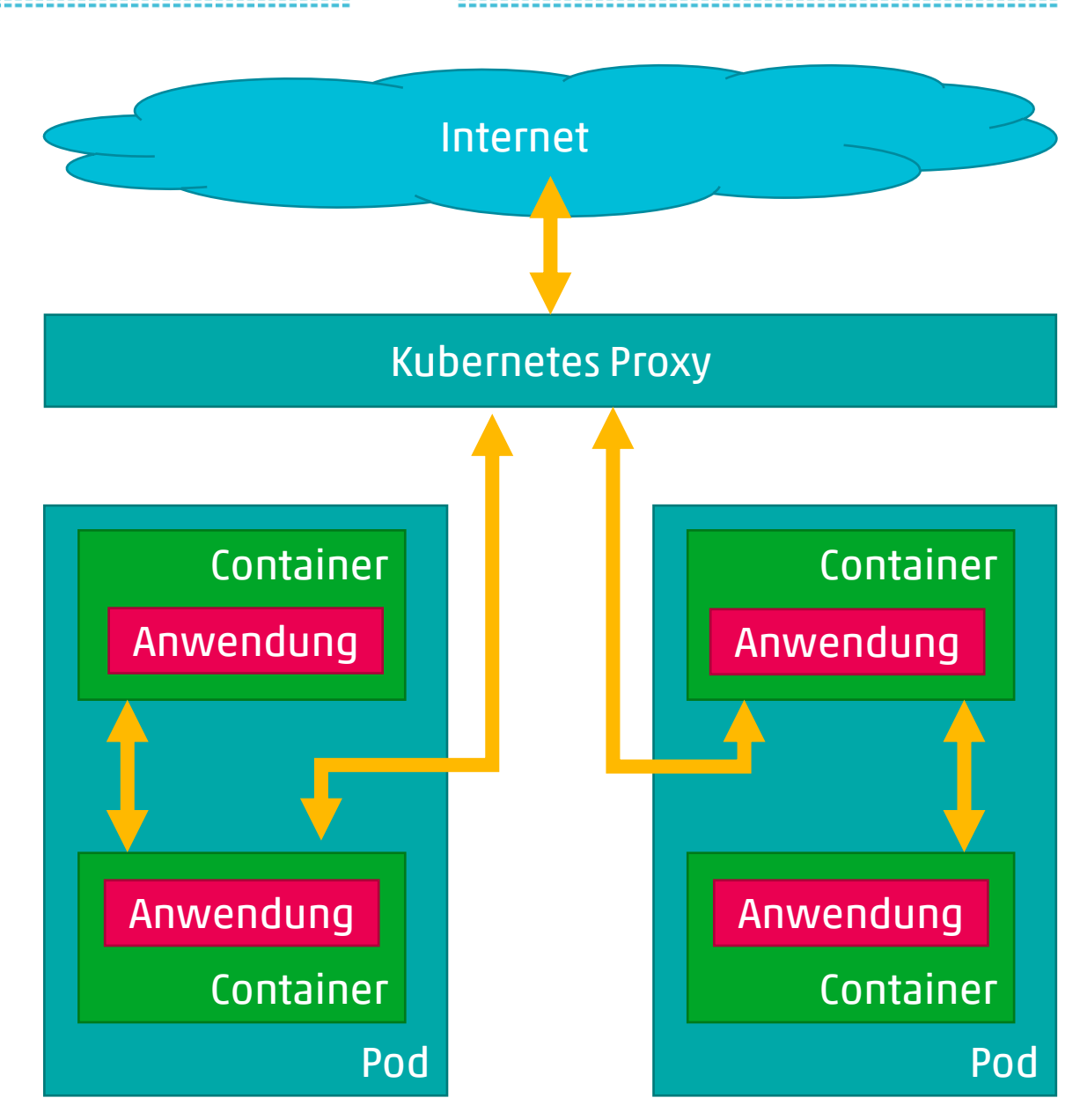

## Policy Enforcement Point (PEP) als Container

- Einfach aufzusetzen
- Wiederverwendbares Image kann mit angepasster Konfiguration gestartet werden
- **EXE** Isolation von der eigentlichen Anwendung
- Kann im selben Pod betrieben werden
	- Enforcement sehr nah an Anwendung

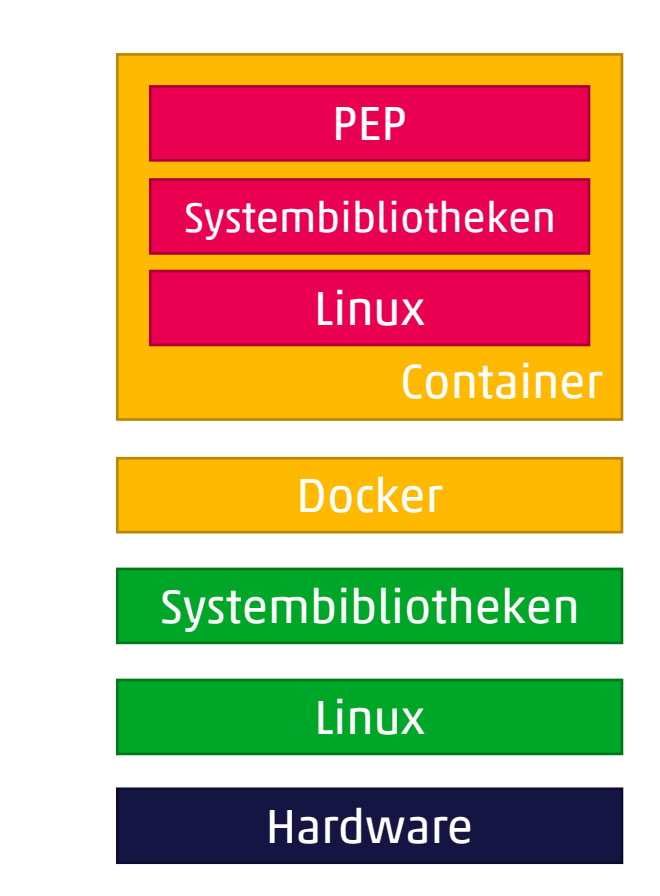

#### Gesamtansicht: Zero Trust mit Containern

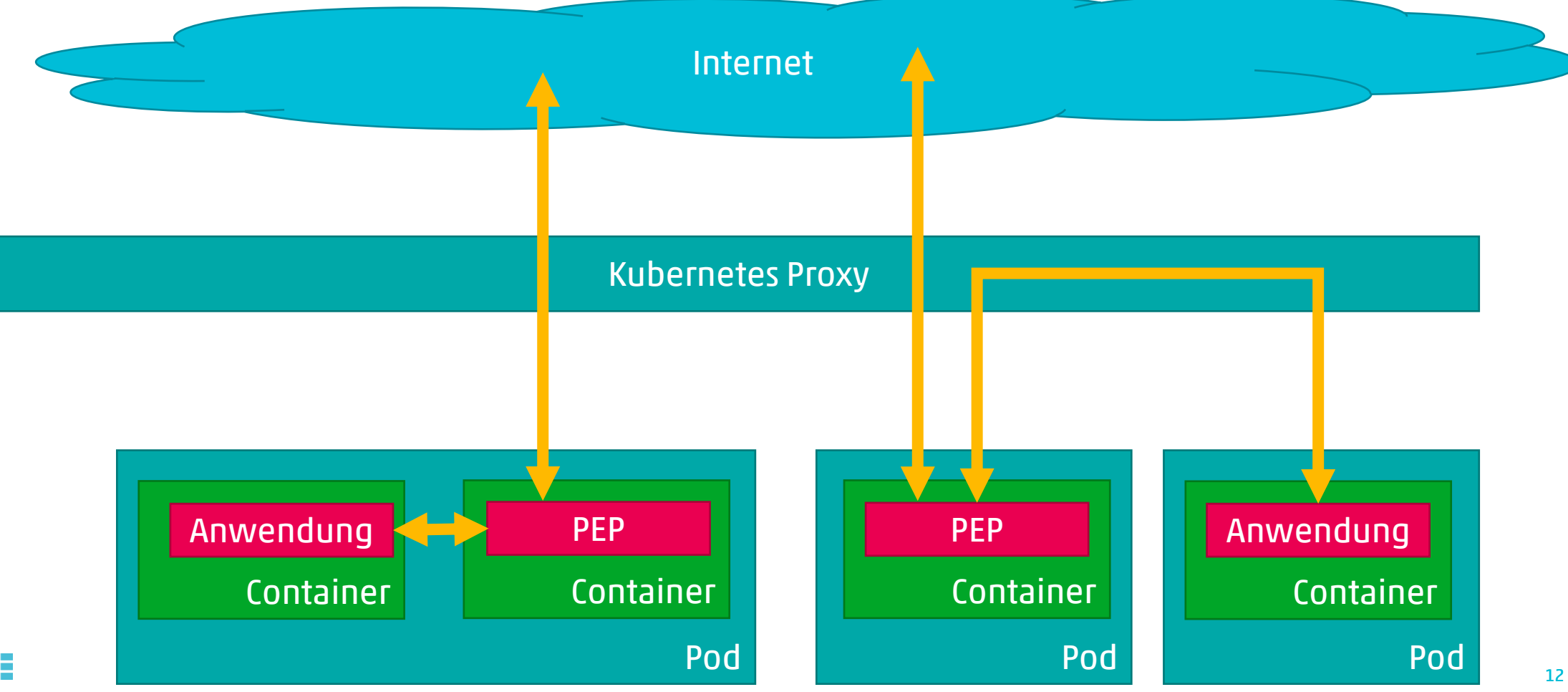

---------------------------------

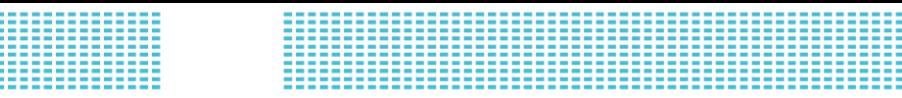

### Fazit

- Container erleichtern das Deployment.
- Nicht automatisch sicher, Fettnäpfchen beachten.
- Konfigurationsmöglichkeiten sind nützlich für Segmentierung.

### Vielen Dank für Ihre Aufmerksamkeit\_

info@cnlab-security.ch +41 55 214 33 33

cnlab security AG Obere Bahnhofstrasse 32b CH-8640 Rapperswil-Jona Switzerland

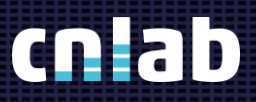

cnlab security AG